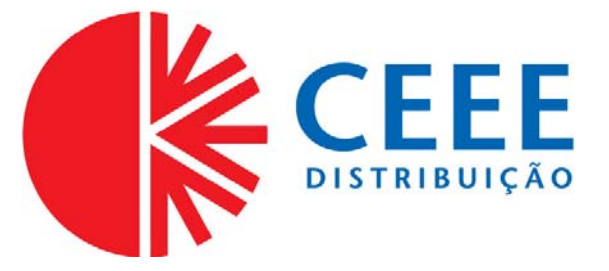

# **GOVERNO DO ESTADO DO RIO GRANDE DO SUL SECRETARIA DE INFRAESTRUTURA E LOGÍSTICA**

# **COMPANHIA ESTADUAL DE DISTRIBUIÇÃO DE ENERGIA ELÉTRICA**

# **CONCURSO PÚBLICO CEEE-D 02/2010**

# TÉCNICO EM ELETROTÉCNICA

# **INSTRUÇÕES**

Leia atentamente e cumpra rigorosamente as instruções que seguem, pois elas são parte integrante das provas e das normas que regem este Concurso Público.

- 1. Verifique se este caderno contém 50 (cinquenta) questões. Caso contrário, solicite ao fiscal da sala a sua substituição.
- 2. Cada questão oferece 5 (cinco) alternativas de respostas, representadas pelas letras **A**, **B**, **C**, **D**, **E**, sendo apenas 1 (uma) a resposta correta.
- 3. O tempo para a realização da prova é de 4 horas, incluindo o preenchimento da grade de respostas. O candidato só poderá retirar-se do recinto da prova, portando o caderno de provas, após 1 hora e 30 minutos do início da aplicação. Os dois últimos candidatos deverão retirar-se da sala de prova ao mesmo tempo, devendo assinar a ata da prova.
- 4. Nenhuma informação sobre as instruções e/ou sobre o conteúdo das questões será dada pelo fiscal, pois são parte integrante da prova.
- 5. No Caderno de Prova, o candidato poderá rabiscar, riscar, calcular, etc.
- 6. Os gabaritos preliminares serão divulgados no dia 29/06/2010, até as 15 horas, no *site* (www.fundatec.com.br) e nos murais localizados na sede da Fundatec, Rua Prof. Cristiano Fischer, n° 2.012, Bairro: Partenon – Porto Alegre/RS.

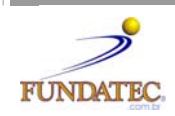

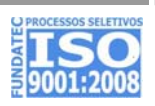

## **LÍNGUA PORTUGUESA**

#### **Instrução**: As questões de números **01** a **10** referem-se ao texto a seguir.

#### O que você está disposto a mudar?

01 02 03 04 05 06 07 08 Você está disposto a abrir mão do seu conforto e de alguns de seus hábitos para salvar a vida e a própria Terra? Feita assim, esta pergunta parece exagerada e com resposta óbvia. "Claro que sim. Faremos o possível. Afinal, não podemos imaginar a vida fora deste mundo" seria o coro ouvido por quem se atrevesse a fazer tal pergunta a uma multidão. De tão óbvia, a resposta chega a ser falsa e apressada. A verdade é que muitos ainda se perguntam se podem mesmo fazer algo para salvar o planeta, atribuindo os problemas ambientais **.....** sociedade, aos governos ou **......** qualquer instância supostamente exterior **.....** nós mesmos. Basta lembrar algumas iniciativas, que compreenderemos a dificuldade de convencer as pessoas a participarem, de algum modo, da operação de salvamento da Terra.

09 10 11 12 13 14 15 16 17 Há pouco mais de dez anos, começou o rodízio de carros na cidade de São Paulo para manutenção da qualidade do ar e para conter emissões de gases que provocam o efeito estufa. Muita gente, no entanto, reclamou da arbitrariedade da medida e da falta de transporte coletivo adequado, duvidou da eficácia da iniciativa e até foi parar na Justiça contra o rodízio, alegando perdas econômicas, dificuldades para trabalhar etc. \_\_\_\_\_\_\_\_\_\_\_\_ dez anos, o rodízio foi assimilado pelo paulistano e muitos veem benefícios na diminuicão do trânsito. como seis anos que nos habituamos a economizar energia. O apagão elétrico seis anos que nos habituamos a economizar energia. O apagão elétrico demonstrou a necessidade do uso mais racional da energia elétrica. As metas de consumo, com punição serviram para reeducar o cidadão. Foi necessário, porém, adotar uma punição, que pegou o consumidor pelo bolso.

18 19 20 21 22 23 24 O problema é: como tornar essas práticas generalizadas numa sociedade como a brasileira, ao mesmo tempo carente e perdulária em seus recursos naturais? É essa a dificuldade que ultrapassa as muitas iniciativas individuais e tem a ver com a história do Brasil e do mundo. É difícil dimensionar o quanto nosso modo de vida impacta o ambiente. Temos a impressão de que há muito exagero quando se fala que precisamos mudar urgentemente nossos hábitos. Ao longo do século XX, a população mundial cresceu oito vezes e a produção industrial aumentou mais de 100 vezes; consequentemente, o consumo de energia elevou-se em cerca de 80 vezes.

25 26 27 28 29 30 31 32 Se considerarmos o consumo ainda como algo em que há relativa liberdade de escolha, podemos vislumbrar uma possibilidade de atuação para os indivíduos em prol do meio ambiente. Nem sempre preço baixo, por exemplo, é garantia de produtos cujos processos produtivos respeitam a Natureza; tampouco o consumidor dispõe de informações consistentes para decidir comprar ou não determinada mercadoria. Ainda assim, é no ato de consumir que fazemos escolhas e podemos definir relações de cidadania. O consumo também se relaciona ao estilo de vida. Cálculos de ecologistas demonstram que, se a população do mundo consumisse tanto quanto os norte-americanos, seriam necessários mais quatro planetas Terra para que dispuséssemos de água, energia, alimentos, produtos e serviços básicos.

33 34 35 36 37 Assim, várias organizações tentam despertar a sociedade para a necessidade de um consumo consciente, apostando no enorme poder transformador do homem, este indivíduo que seria capaz de mudar seus hábitos, privilegiando produtos de empresas com processos menos prejudiciais ao meio ambiente. Falta informação, e o apelo ao consumo é enorme, infelizmente muito maior do que o apelo para a preservação do planeta.

Fonte: http://www2.uol.com.br/sciam/reportagens/ Acesso em 10/06/2010 (Texto adaptado.)

**QUESTÃO 01** - Assinale a alternativa que completa corretamente as lacunas pontilhadas da linha 06, na ordem em que aparecem.

- A)  $\dot{a}$   $a$   $a$
- B)  $\dot{a} \dot{a} a$
- C) à à à
- D)  $a \dot{a} a$
- E)  $a a a$

**QUESTÃO 02** – Assinale a alternativa que completa corretamente as lacunas de traço contínuo das linhas 13, 14 e 16, respectivamente.

- A) Passado descumprissem Faz
- B) Passado descumprisse Fazem
- C) Passados descumprisse Faz
- D) Passados descumprisse Fazem
- E) Passados descumprissem Faz

## V323/6/201013:15:54

**QUESTÃO 03** – Assinale V ou F, conforme forem verdadeiras ou falsas as seguintes afirmações acerca do texto.

- ( ) O autor inicia o texto fazendo uma pergunta, que ele afirma ser exagerada, e cuja resposta já sabe de antemão que é, obviamente, afirmativa.
- ( ) Segundo o autor, muitas pessoas por não relacionarem os problemas ambientais a si mesmos – têm dúvidas de que possam mobilizar-se para salvar o planeta.
- ( ) O autor cita o processo de difícil assimilação, pelos paulistanos, do rodízio de automóveis e a adaptação dos brasileiros à economia de energia elétrica, sob pena de sofrermos com o apagão, como exemplos da resistência das pessoas a medidas que visam a proteger o meio ambiente.
- ( ) Pode-se depreender do texto que os ecologistas consideram o estilo de vida dos norte-americanos prejudicial aos recursos do planeta.

A ordem correta de preenchimento dos parênteses, de cima para baixo, é:

- A)  $V V V V$ .
- B)  $F V V V$ .
- $C)$   $F F V V$ .
- D)  $V V F F$ .  $E)$   $F - V - F - F$ .

**QUESTÃO 04** – Considere as seguintes propostas de reescritura de **Se considerarmos** (linha 25).

- I. Considerando o consumo.
- II. Caso consideremos.
- III. Na hipótese de considerarmos.
- IV. Não obstante considerarmos.

Quais preservariam a correção estrutural e semântica do texto?

- A) Apenas I e II.
- B) Apenas I e III.
- C) Apenas I, II e III.
- D) Apenas II, III e IV.
- E) I, II, III e IV.

**QUESTÃO 05** – A flexão do verbo **conter** (linha 10) tem como paradigma o verbo **ter**. Os verbos a seguir também seguem o mesmo modelo de conjugação, exceto

- A) suster.
- B) entreter.
- C) abster.
- D) ater.
- E) submeter.

**QUESTÃO 06** – No período **De tão óbvia, a resposta chega a ser falsa e apressada** (linha 04), a coesão se dá pela ideia de

- A) consequência.
- B) proporcionalidade.
- C) explicação.
- D) oposição.
- E) concessão.

**QUESTÃO 07** – Se **dificuldade** (linha 19) fosse passado para o plural, quantos **outros** vocábulos, necessariamente, seriam flexionados para fazer a concordância?

- A) Oito.
- B) Sete.
- C) Seis.
- D) Cinco.
- E) Quatro.

**QUESTÃO 08** – Acerca da estrutura de palavras retiradas do texto, foram feitas as seguintes considerações.

- I. Em **arbitrariedade**, **reeducar** e **história**, há (em cada uma) um hiato.
- II. Em **punição**, **emissões** e **consciente**, aparece um mesmo fonema representado por diferentes letras.
- III. Em **rodízio**, **processos** e **ainda**, há, respectivamente: um ditongo crescente, um dígrafo e um hiato.

- A) Apenas I.
- B) Apenas I e II.
- C) Apenas I e III.
- D) Apenas II e III.
- $E$ ) I,  $II$  e III.

# V323/6/201013:15:54

**QUESTÃO 09** – Relacione a segunda coluna com a primeira, considerando o processo de formação de palavras retiradas do texto.

## **Coluna 1**

- 1. salvamento.
- 2. econômicas.
- 3. dimensionar.
- 4. infelizmente.

# **Coluna 2**

- ( ) Vocábulo que contém sufixo formador de substantivo.
- ( ) Vocábulo que apresenta sufixo verbal.
- ( ) Vocábulo que contém sufixo formador de adjetivo.
- ( ) Vocábulo formado por prefixação e sufixação.

A ordem correta de preenchimentos dos parênteses, de cima para baixo, é:

- A)  $1 2 3 4$ .
- B)  $1 3 4 2$ .
- C)  $1 3 2 4$ .
- D)  $3 2 4 1$ .
- E)  $2 4 3 1$ .

**QUESTÃO 10** – Assinale C (correto) ou I (incorreto) nas seguintes justificativas para o uso de sinais de pontuação no texto.

- ( ) Na linha 02, a vírgula separa uma oração reduzida deslocada na frase em que se encontra.
- ( ) Na linha 09, a vírgula separa um adjunto adverbial deslocado.
- ( ) Nas linhas 10 e 16 (2ª e 3ª ocorrências), a vírgula separa conjunções pospositivas adversativas .
- ( ) Na linha 23, o ponto e vírgula justifica-se porque separa orações coordenadas.

A ordem correta de preenchimentos dos parênteses, de cima para baixo, é:

- A)  $C C C C$ .
- $B)$  C C I I.
- $C)$   $I I C C$ .
- D)  $I C C C$ .
- $E)$  C I C C.

#### **INFORMÁTICA**

**Para a resolução das questões desta prova, considere os seguintes detalhes: (1) o mouse está configurado para uma pessoa que o utiliza com a mão direita (destro) e usa, com maior frequência, o botão esquerdo, que possui as funcionalidades de seleção ou de arrastar normal, entre outras. O botão da direita serve para ativar o menu de contexto ou de arrastar especial; (2) os botões do mouse estão devidamente configurados com a velocidade de duplo clique; (3) os programas utilizados nesta prova foram instalados com todas as suas configurações padrão, entretanto, caso tenham sido realizadas alterações que impactem a resolução da questão, elas serão alertadas no texto da questão ou mostradas visualmente, se necessário; (4) no enunciado e nas respostas de algumas questões existem palavras que foram digitadas entre aspas, apenas para destacá-las. Neste caso, para resolvê-las, desconsidere as aspas e atente somente para o texto propriamente dito; e (5) para resolver as questões dessa prova considere, apenas, os recursos disponibilizados para os candidatos, tais como essas orientações, os textos introdutórios das questões, os enunciados propriamente ditos e os dados e informações disponíveis nas figuras das questões, se houver.** 

**A questão 11 baseia-se na Figura 1, que mostra a janela principal do Word 2003, na qual o texto apontado pela seta nº 3 encontra-se selecionado. Nessa Figura, tracejou-se, intencionalmente, a área apontada pela seta nº 2, de modo a facilitar a resolução dessa questão.** 

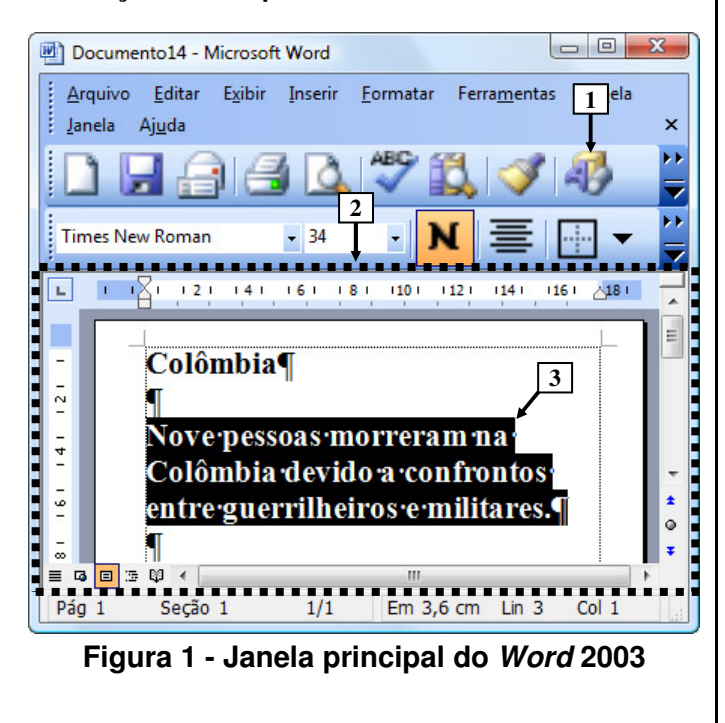

**QUESTÃO 11** - Na janela principal do Word 2003 (Figura 1), ao ser dado um clique com o botão esquerdo do mouse sobre o ícone apontado pela seta nº 1, pode-se afirmar que a área tracejada e apontada pela seta nº 2 desse editor de texto será mostrada da seguinte forma:

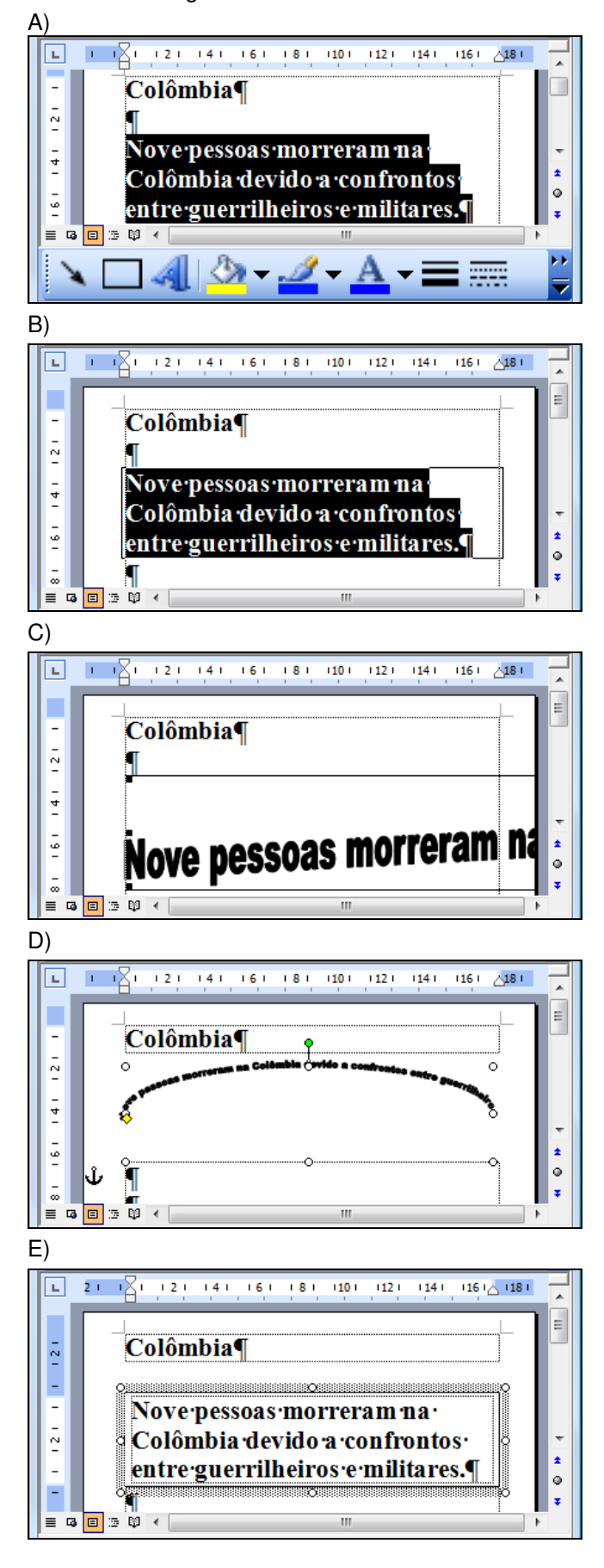

**A questão 12 baseia-se na Figura 2, que mostra a janela principal do Windows Explorer, do Windows XP.** 

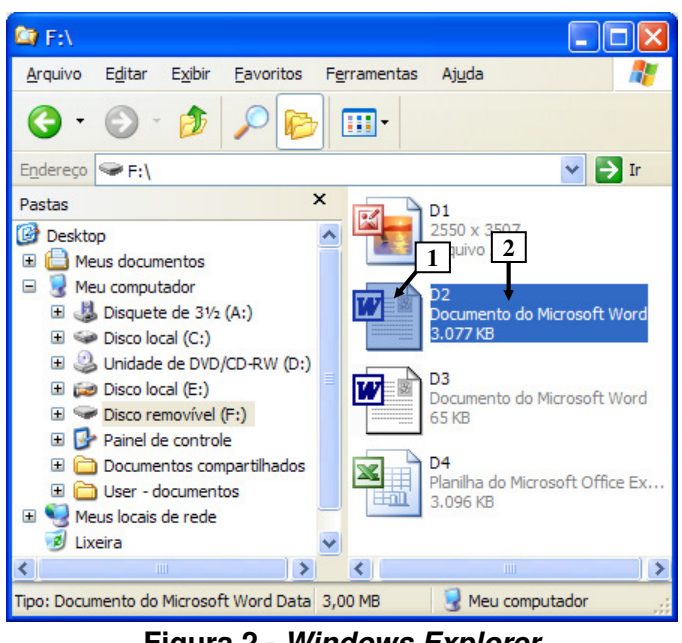

**Figura 2 - Windows Explorer**

**QUESTÃO 12** - Na janela principal do Windows Explorer (Figura 2), para renomear o arquivo apontado pela seta nº 1, basta realizar, sequencialmente, as seguintes atividades:

- A) (1) dar um duplo clique com o botão esquerdo do mouse sobre o local apontado pela seta  $n^{\circ}$  1; (2) digitar um nome válido para o arquivo; e (3) pressionar a tecla "ENTER" do teclado.
- B) (1) dar um duplo clique com o botão direito do mouse sobre o local apontado pela seta  $n^{\circ}$  2; (2) digitar um nome válido para o arquivo; e (3) pressionar a tecla "ENTER" do teclado.
- C) (1) dar um clique com o botão esquerdo do mouse sobre o local apontado pela seta  $n^{\circ}$  1; (2) digitar um nome válido para o arquivo; e (3) pressionar a tecla "ENTER" do teclado.
- D) (1) dar um clique com o botão direito do mouse sobre o local apontado pela seta  $n^{\circ}$  1; (2) digitar um nome válido para o arquivo; e (3) pressionar a tecla "ENTER" do teclado.
- E) (1) dar um clique com o botão esquerdo do mouse sobre o local apontado pela seta  $n^{\circ}$  2; (2) digitar um nome válido para o arquivo; e (3) pressionar a tecla "ENTER" do teclado.

**A questão 13 baseia-se nas Figuras 3(a) e 3(b), do Word 2003, que mostram o mesmo documento, com o mesmo conteúdo, entretanto, com formatações diferentes. A Figura 3(a) mostra um documento antes de ser aplicada determinada formatação ao parágrafo apontado pela seta nº 6. A Figura 3(b) mostra o resultado obtido após ter sido aplicada, ao parágrafo da Figura 3(a), apontado pela seta nº 6, a mesma formatação do parágrafo apontado pela seta nº 5 (Figura 3(a)).** 

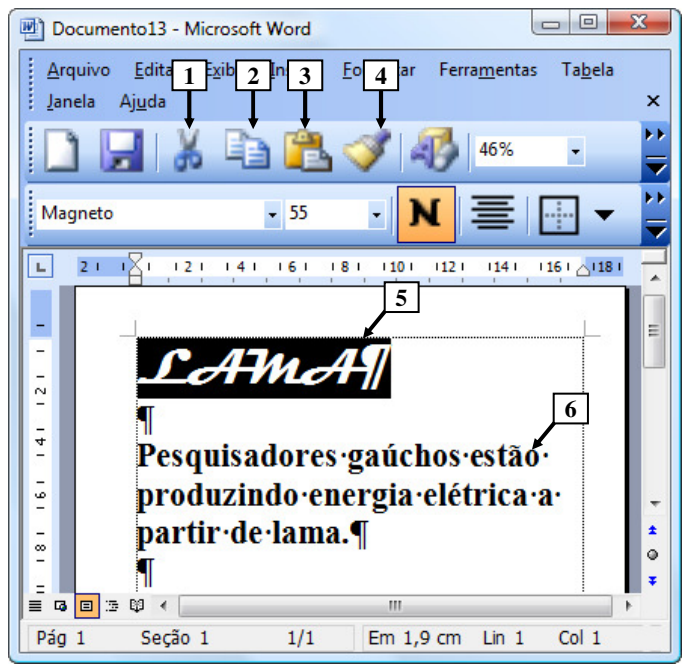

**Figura 3(a) - Janela principal do Word 2003 (antes)** 

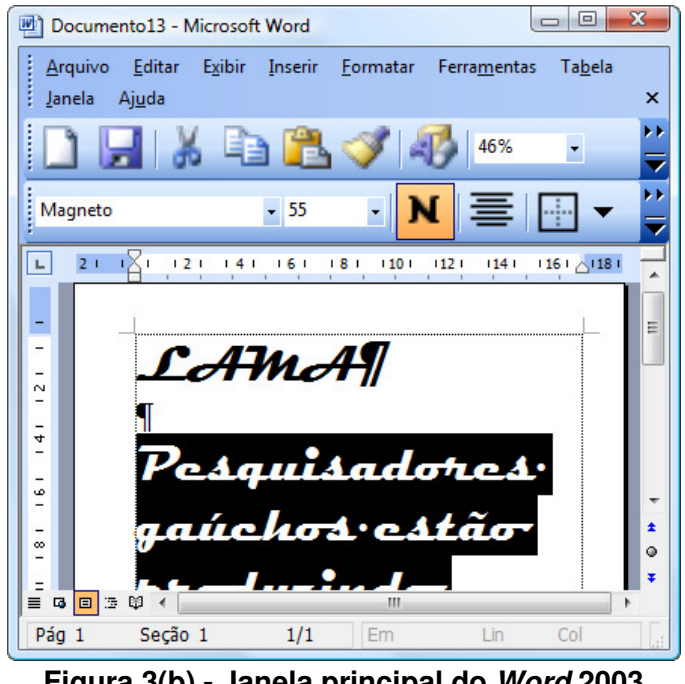

**Figura 3(b) - Janela principal do Word 2003 (após)** 

**QUESTÃO 13** - Na janela principal do Word 2003, mostrada na Figura 3(a), aplicou-se, ao parágrafo apontado pela seta nº 6, a mesma formatação do parágrafo apontado pela seta nº 5. O resultado obtido de tal formatação pode ser observado na Figura 3(b). Nesse caso, para se conseguir o efeito mostrado na Figura 3(b), bastou, antes, na Figura 3(a), realizar, sequencialmente, as seguintes atividades:

- A) (1) dar um clique com o botão esquerdo do mouse sobre o ícone apontado pela seta nº 1; (2) selecionar todo o parágrafo apontado pela seta nº 6; e (3) dar um clique com o botão esquerdo do mouse sobre o ícone apontado pela seta nº 2.
- B) (1) dar um clique com o botão esquerdo do mouse sobre o ícone apontado pela seta nº 1; (2) selecionar todo o parágrafo apontado pela seta nº 6; e (3) dar um clique com o botão esquerdo do mouse sobre o ícone apontado pela seta nº 3.
- C) (1) dar um clique com o botão esquerdo do mouse sobre o ícone apontado pela seta nº 2; (2) selecionar todo o parágrafo apontado pela seta nº 6; e (3) dar um clique com o botão esquerdo do mouse sobre o ícone apontado pela seta nº 3.
- D) (1) dar um clique com o botão esquerdo do mouse sobre o ícone apontado pela seta nº 3; e (2) selecionar todo o parágrafo apontado pela seta nº 6.
- E) (1) dar um clique com o botão esquerdo do mouse sobre o ícone apontado pela seta nº 4; e (2) selecionar todo o parágrafo apontado pela seta  $n^{\circ}$  6.

**A questão 14 baseia-se na Figura 4, que mostra a janela principal do Word 2003, na qual os parágrafos apontados pela seta nº 1 encontramse selecionados.** 

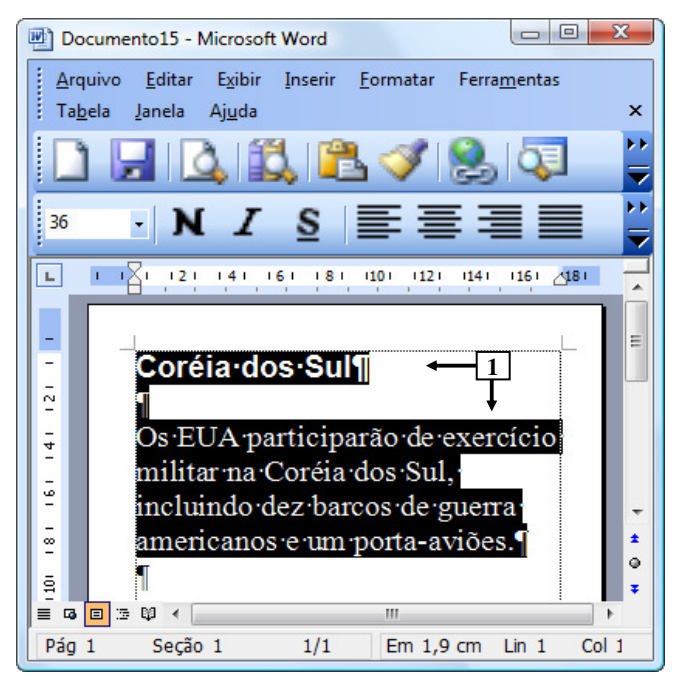

**Figura 4 - Janela principal do Word 2003** 

**QUESTÃO 14** - Após observar a Figura 4, do Word 2003, pode-se afirmar que os parágrafos selecionados:

- I. Encontram-se alinhados à esquerda.
- II. Possuem tamanho de fonte 36.
- III. Estão negritados.

- A) Apenas I.
- B) Apenas II.
- C) Apenas I e II.
- D) Apenas I e III.
- $E$ ) I,  $I$  e III.

**A questão 15 baseia-se na Figura 5, que mostra, intencionalmente, apenas parte da janela principal do Internet Explorer 8, sobre a qual é mostrado o menu apontado pela seta nº 6.** 

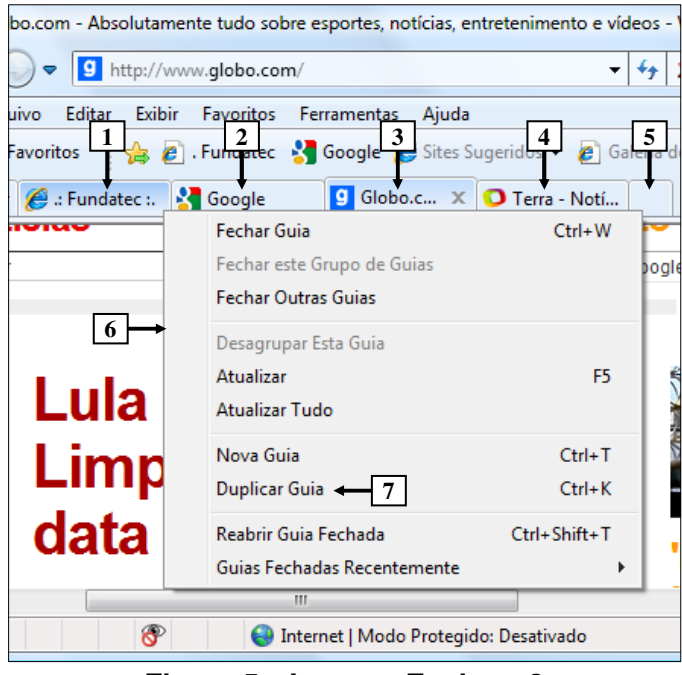

**Figura 5 - Internet Explorer 8** 

**QUESTÃO 15** - Na janela principal do Internet Explorer 8, mostrada na Figura 5, ao ser selecionada a opção "Duplicar Guia", apontada pela seta nº 7, pode-se afirmar que será aberta uma nova guia do site apontado pela seta nº:

- $A)$  1.
- B) 2.
- C) 3.
- D) 4.
- E) 5.

**A questão 16 baseia-se nas Figuras 6(a) e 6(b), do Word 2003, que mostram o mesmo documento, com o mesmo conteúdo e a mesma formatação. A Figura 6(a) mostra um documento antes de ser ativado determinado recurso do Word 2003. A Figura 6(b) mostra o resultado obtido após ter sido ativado determinado recurso na Figura 6(a). QUESTÃO 16** - Para que fosse exibida a janela do

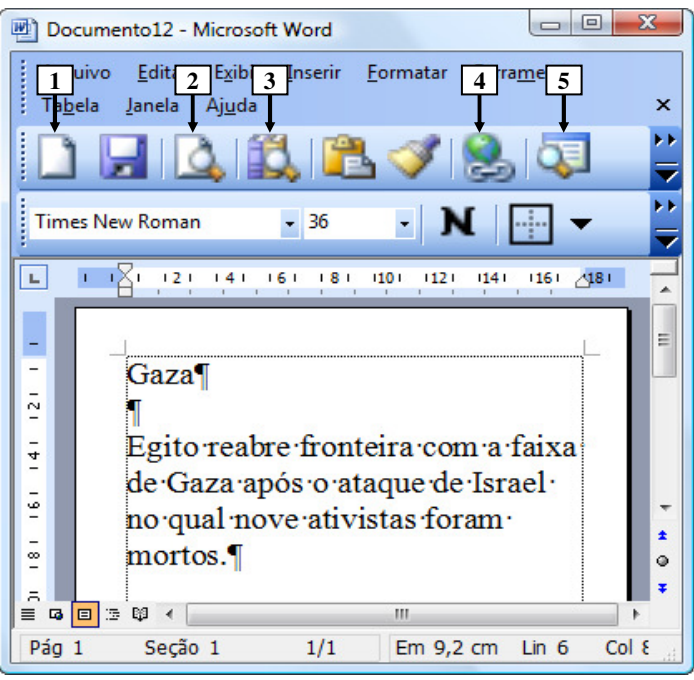

**Figura 6(a) - Janela principal do Word 2003 (antes)** 

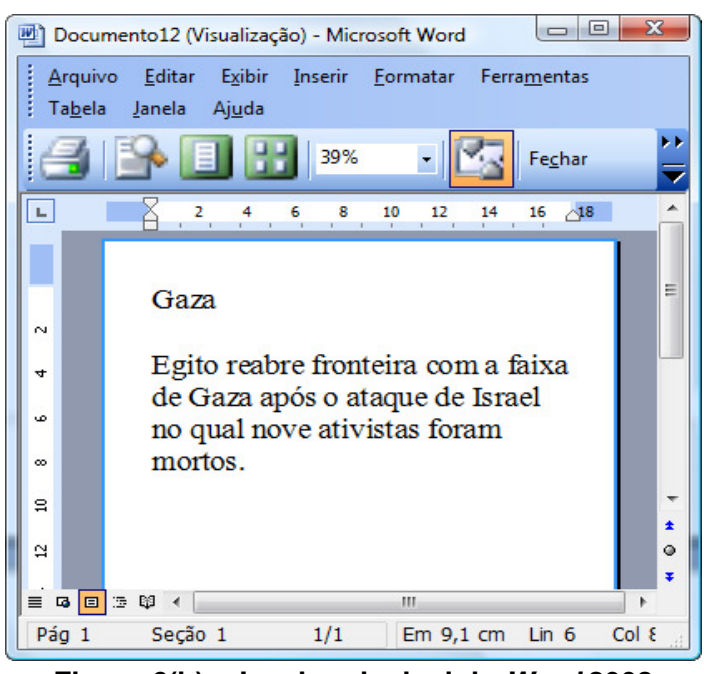

**Figura 6(b) - Janela principal do Word 2003 (após)** 

Word 2003, mostrada na Figura 6(b), bastou, antes, na Figura 6(a), dar um clique com o botão esquerdo do mouse sobre o ícone apontado pela seta nº:

- A) 1.
- B) 2.
- $C$ ) 3.
- D) 4.
- E) 5.

**A questão 17 baseia-se na Figura 7, que mostra a janela principal do Word 2003, na qual se podem observar os seguintes detalhes: (1) digitou-se um texto nessa janela, em que a palavra apontada pela seta nº 2 encontra-se selecionada; e (2) a seta nº 1 aponta para uma parte da barra de status que foi destacada e ampliada, logo abaixo da janela principal do editor de texto, de modo a facilitar a visualização e a resolução da questão.** 

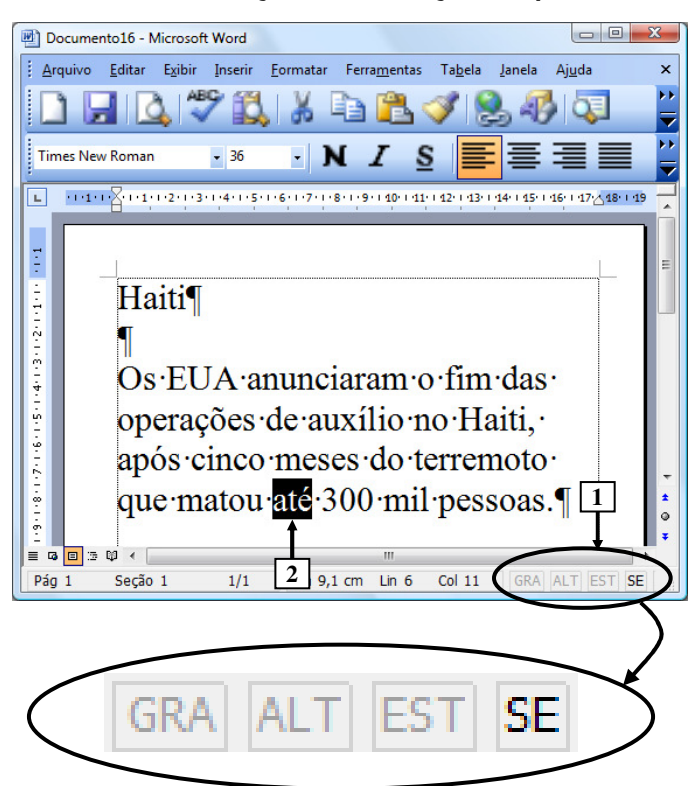

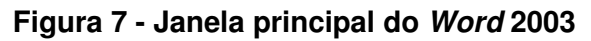

**QUESTÃO 17 -** Ao se digitar, na janela principal do Word 2003 mostrada na Figura 7, apenas a palavra "quase", em minúscula e sem aspas duplas, pode-se afirmar que a área de trabalho do editor de texto será mostrada da seguinte forma: A)

Haiti¶

Os EUA anunciaram o fim das operações de auxílio no Haiti, após cinco meses do terremoto que matou até 300 mil pessoas.

B)

# Haiti¶

Os EUA anunciaram o fim das operações de auxílio no Haiti. após cinco meses do terremoto que matou quasemil pessoas.

C)

D)

E)

Haiti¶

Os EUA anunciaram o fim das operações de auxílio no Haiti. após cinco meses do terremoto que matou quase 300 mil pessoas.

# Haiti¶

Os EUA anunciaram o fim das operações de auxílio no Haiti, após cinco meses do terremoto que matou quaseaté 300 mil  $\frac{1}{2}$ 

# Haiti¶

 $Os$  EUA anunciaram o fim das operações de auxílio no Haiti. após cinco meses do terremoto que matou até quase 300 mil nessoas ¶

**As questões 18, 19 e 20 baseiam-se nas Figuras 8(a), 8(b), 8(c) e 8(d), do Excel 2003. As Figuras 8(a) e 8(b) mostram a mesma planilha e o mesmo conteúdo, com uma pequena diferença de formatação entre elas. A Figura 8(a) mostra a janela principal do Excel 2003 antes de se realizar determinada formatação sobre a célula apontada pela seta nº 9. A Figura 8(b) mostra o resultado obtido após ter sido formatada a célula da Figura 8(a), apontada pela seta nº 9. A Figura 8(c) mostra um menu do Excel 2003. A Figura 8(d) mostra, intencionalmente, apenas parte da caixa de diálogo "Formatar células", ativada a partir da Figura 8(a).** 

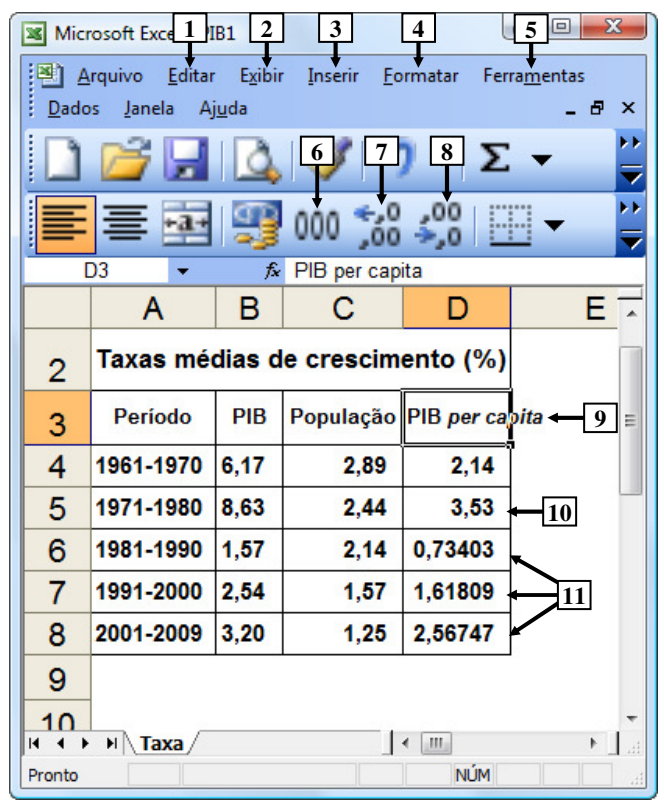

**Figura 8(a) – Janela principal do Excel 2003 (antes)** 

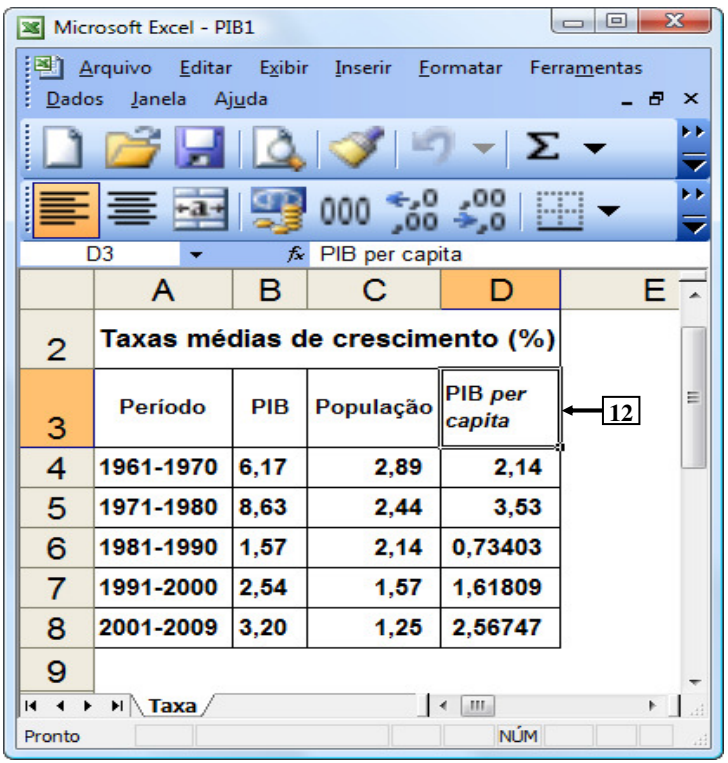

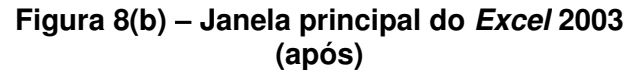

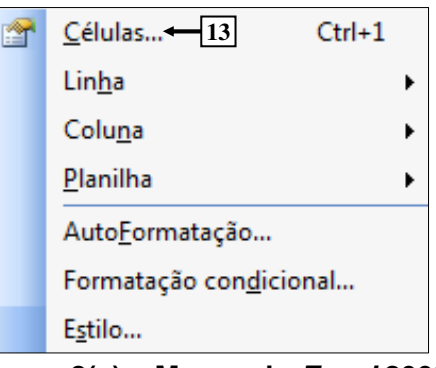

**Figura 8(c) – Menu do Excel 2003** 

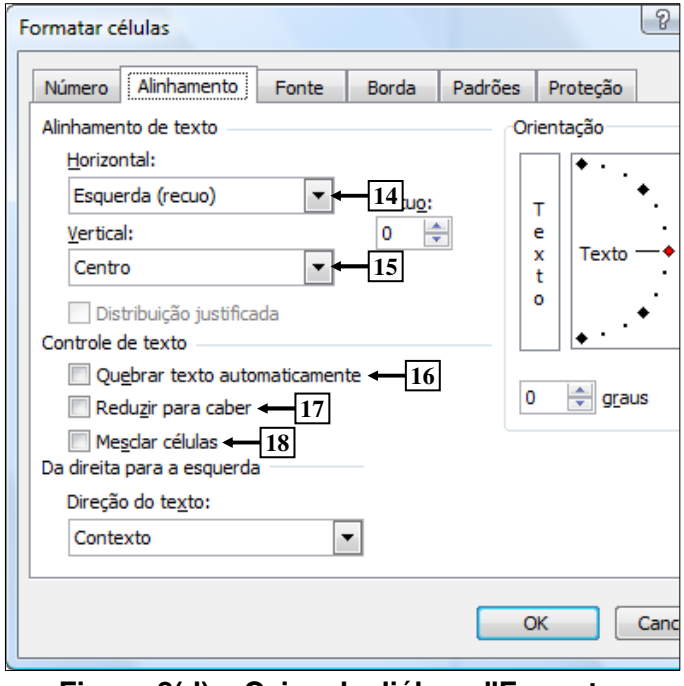

**Figura 8(d) – Caixa de diálogo "Formatar células"** 

**QUESTÃO 18** - Na janela principal do Excel 2003, mostrada na Figura 8(a), para que as células apontadas pela seta nº 11 exibam apenas duas casas decimais após a vírgula, da mesma forma como o apontado pela seta nº 10, basta selecionar o intervalo de células:

- A) D e, a seguir, dar um clique com o botão esquerdo do mouse sobre o ícone apontado pela seta nº 6.
- B) 6:8 e, a seguir, dar um clique com o botão esquerdo do mouse sobre o ícone apontado pela seta nº 6.
- C) 6:8 e, a seguir, dar três cliques com o botão esquerdo do mouse sobre o ícone apontado pela seta nº 7.
- D) D6:D8 e, a seguir, dar três cliques com o botão esquerdo do mouse sobre o ícone apontado pela seta nº 7.
- E) D6:D8 e, a seguir, dar três cliques com o botão esquerdo do mouse sobre o ícone apontado pela seta nº 8.

**QUESTÃO 19** - Para que fosse mostrada a caixa de diálogo "Formatar células" (Figura 8(d)), a partir da Figura 8(a), bastou selecionar, nessa Figura, o menu:

- A) "Editar", apontado pela seta  $n^{\circ}$  1, e, a seguir, dar um clique com o botão esquerdo do *mouse* sobre o item de menu apontado pela seta nº 13  $(Fiqura 8(c))$ .
- B) "Exibir", apontado pela seta nº 2, e, a seguir, dar um clique com o botão esquerdo do mouse sobre o item de menu apontado pela seta nº 13 (Figura 8(c)).
- C) "Inserir", apontado pela seta nº 3, e, a seguir, dar um clique com o botão esquerdo do mouse sobre o item de menu apontado pela seta nº 13  $(Fiqura 8(c)).$
- D) "Formatar", apontado pela seta nº 4, e, a seguir, dar um clique com o botão esquerdo do mouse sobre o item de menu apontado pela seta nº 13 (Figura 8(c)).
- E) "Ferramentas", apontado pela seta nº 5, e, a seguir, dar um clique com o botão esquerdo do mouse sobre o item de menu apontado pela seta  $n^{\circ}$  13 (Figura 8(c)).

**QUESTÃO 20** - Na janela principal do Excel 2003, mostrada na Figura 8(b), observa-se que o texto existente dentro da célula apontada pela seta nº 12 passou a ser exibido em duas linhas distintas. Nesse caso, para que fosse possível esse texto ocupar duas linhas distintas, dentro dessa célula, bastou, antes, na Figura 8(a), ativar a caixa de diálogo "Formatar células" (Figura 8(d)) e, a seguir, realizar, sequencialmente, na Figura 8(d), as seguintes atividades:

- A) (1) dar um clique com o botão esquerdo do mouse sobre o local apontado pela seta nº 14 e selecionar a opção "Distribuído"; e (2) pressionar o botão "OK".
- B) (1) dar um clique com o botão esquerdo do mouse sobre o local apontado pela seta nº 15 e selecionar a opção "Distribuído"; e (2) pressionar o botão "OK".
- C) (1) marcar a opção apontada pela seta  $n^{\circ}$  16; e (2) pressionar o botão "OK".
- D) (1) marcar a opção apontada pela seta  $n^{\circ}$  17; e (2) pressionar o botão "OK".
- E) (1) marcar a opção apontada pela seta  $n^{\circ}$  18; e (2) pressionar o botão "OK".

## **MATEMÁTICA**

**QUESTÃO 21 -** O valor da passagem dos ônibus urbanos em Porto Alegre, no último reajuste, passou de R\$2,30 para R\$2,45. Nessa situação, o percentual aproximado de aumento foi

A) inferior a 2%.

- B) entre 2% e 5%.
- C) entre 5% e 10%.
- D) entre 10% e 15%.
- E) acima de 15%.

**QUESTÃO 22** - A soma de três números naturais é 240. O segundo número é o triplo do primeiro, e o terceiro é a quinta parte do segundo mais 33 unidades. O maior desses três números é

A) 75.

B) 90.

- C) 115.
- D) 135.
- E) 150.

**QUESTÃO 23** – Em uma fábrica de chocolates, trabalham 32 funcionários que, em 8 horas de trabalho por dia, produzem 480 barras de chocolate. O número de funcionários necessário para produzir 900 barras de chocolate por dia, caso a jornada de trabalho diária for de 10 horas, será de

A) 48.

- B) 64.
- C) 96.
- D) 128.
- E) 144.

**QUESTÃO 24** - Um funcionário que obteve um reajuste salarial de 20% passou a receber R\$1.860,00. Nessas condições, o salário que o funcionário recebia anteriormente ao reajuste era de R\$

A) 1.500,00.

- B) 1.550,00.
- C) 1.600,00.
- D) 1.650,00.
- E) 1.700,00.

**QUESTÃO 25** – Um transformador elétrico tem a forma de cubo, cujo volume é de 216m<sup>3</sup>. A medida da aresta desse transformador, em metros, é de

- A) 6.
- B) 8.
- C) 16.
- D) 36. E) 72.
- Execução: Fundatec

## V121/6/201010:14:34

**QUESTÃO 26** – O gráfico abaixo ilustra o preço das passagens dos ônibus urbanos da cidade A nos últimos 5 anos.

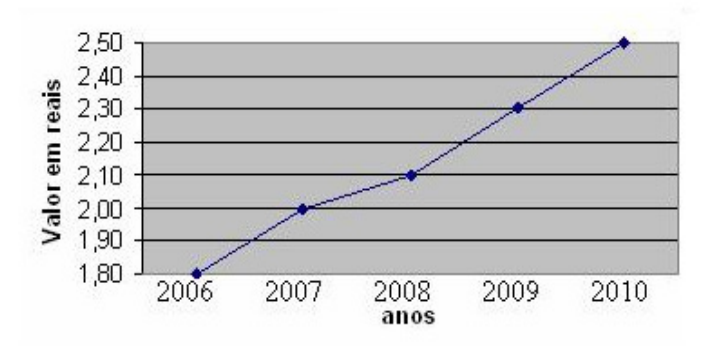

Observando o gráfico, analise as afirmações abaixo.

- I. O reajuste de preço das passagens de 2006 a 2010 foi superior a 50%.
- II. Em 2009, o valor das passagens teve um decréscimo em relação a 2008.
- III. O percentual de reajuste da passagem de 2008 para 2010 foi de, aproximadamente, 20%.

Quais estão corretas?

- A) Apenas I.
- B) Apenas II.
- C) Apenas III.
- D) Apenas I e III.
- E) Apenas II e III.

**Para responder à questão 27, analise o gráfico abaixo.** 

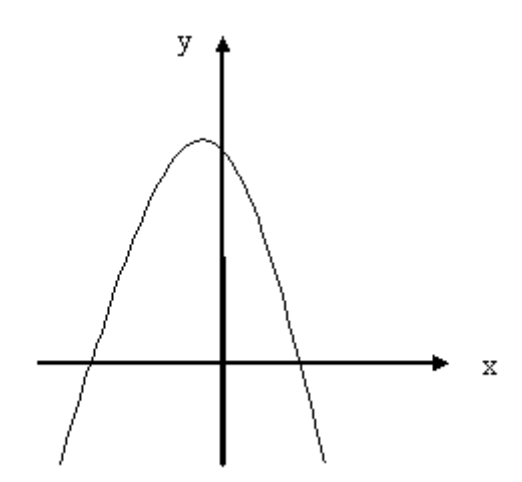

**QUESTÃO 27** – Para a função representada no gráfico acima e definida por  $f(x)=ax^2 + bx + c$ , tem-se que

A)  $a > 0$ ,  $\Delta > 0$  e c  $> 0$ . B)  $a > 0$ ,  $\Delta < 0$  e c  $> 0$ . C)  $a > 0$ ,  $\Delta < 0$  e c < 0. D)  $a < 0$ ,  $\Delta < 0$  e c  $> 0$ . E)  $a < 0$ ,  $\Delta > 0$  e c  $> 0$ .

**QUESTÃO 28** – Uma máquina de lavar roupa é vendida à vista por R\$950,00. Se a compra for a prazo, será dada uma entrada de R\$250,00 e mais 10 parcelas mensais, iguais a R\$98,00. Nessas condições, pode-se afirmar que a taxa mensal de juros simples utilizada na compra é de

- A) 2%.
- B) 3%.
- C) 4%. D) 5%.
- 
- E) 6%.

**QUESTÃO 29** – Na equação  $\log_2 x + \log_2 32 = 11$ , o valor de x, para que a igualdade seja verdadeira, é

A) 8.

- B) 16.
- C) 32.
- D) 64.
- E) 128.

**QUESTÃO 30** – Em relação à área total de um hexágono regular de lado igual a 8cm, pode-se afirmar que ela é

- A) inferior a 20 $cm<sup>2</sup>$ .
- B) entre 20cm<sup>2</sup> e 40cm<sup>2</sup>.
- C) entre  $40 \text{cm}^2$  e  $80 \text{cm}^2$ .
- D) entre 80 $cm<sup>2</sup>$  e 120 $cm<sup>2</sup>$ .
- $E$ ) superior a 120cm<sup>2</sup>.

## **CONHECIMENTOS ESPECÍFICOS**

**QUESTÃO 31** - Analise as afirmações sobre o circuito da figura 1 abaixo, considerando todos os seus componentes ideais:

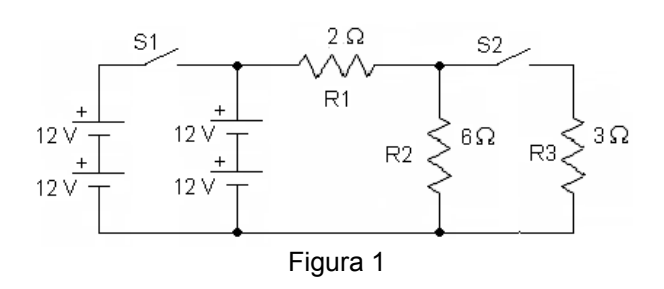

- I. Com a chave S1 fechada, a capacidade de fornecimento de energia aumenta.
- II. Com a chave S2 fechada, a intensidade de corrente que circula por R2 diminui.
- III. Ao fechar a chave S1, a intensidade de corrente que circula pelo circuito aumenta.

Quais estão corretas?

- A) Apenas I.
- B) Apenas I e II.
- C) Apenas I e III.
- D) Apenas II e III.
- $E$ ) I,  $II$  e III.

**QUESTÃO 32 -** No circuito da figura 2 abaixo, a potência dissipada pelo resistor R2 com o resistor R1 ajustado em 100% da resistência, é 600 W. Considerando que todos os componentes do circuito são ideais, qual a potência dissipada pelo mesmo resistor R2 se o resistor R1 for ajustado para 2/3 (dois terços) do valor de sua resistência?

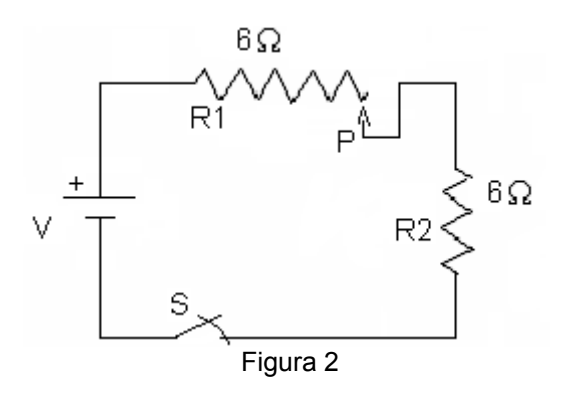

- A) 450 W B) 532 W
- C) 600 W
- D) 800 W
- E) 864 W

**QUESTÃO 33 -** O amperímetro do circuito da figura 3 abaixo é analógico, seu painel tem apenas uma escala cujo valor final é 5 A e o seletor de escalas está na posição 2,5 A. Ao fechar a chave S, o ponteiro do instrumento indicou para o valor 3 (três) na escala. Baseado nessa informação, e, considerando que todos os componentes do circuito são ideais e que a resistência interna do amperímetro seja nula, qual o valor da tensão nos terminais da fonte?

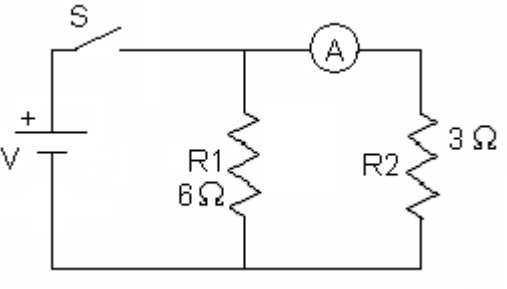

Figura 3

- A) 3,0 V. B) 4,5 V.
- C) 6,0 V. D) 9,0 V.
- E) 12,0 V.

**QUESTÃO 34 -** Um cidadão toma um banho de 15 minutos todos os dias. Seu chuveiro é elétrico e tem potência de 5.400W, alimentado por um circuito faseneutro de 127V. Considerando que o chuveiro funciona sempre a plena potência, qual a energia consumida pelo chuveiro ao longo de um mês de 30 dias?

- A) 30,0 kWh B) 40,5 kWh C) 54,0 kWh D) 135,0 kWh
- E) 162 kWh

**QUESTÃO 35 -** Os circuitos trifásicos apresentam diversas vantagens quando comparados com circuitos monofásicos, tais como:

- I. Permitem flexibilidade na escolha das tensões.
- II. Podem ser utilizados para cargas monofásicas.
- III. A intensidade de corrente em seu circuito é bem menor que o de um circuito monofásico de mesma especificação de potência.

- A) Apenas I.
- B) Apenas I e II.
- C) Apenas I e III.
- D) Apenas II e III.
- E) I, II e III.

# V224/6/201002:50:09

**QUESTÃO 36 -** Um boiler possui uma resistência trifásica equilibrada com 10Ω/fase. Essa resistência está ligada em estrela e é alimentada por um sistema 127/220 V. Nessa condição a potência consumida pelo boiler é 4.838,7 W. Se ligássemos essa carga em triângulo, a potência consumida seria:

- A) Raiz de três vezes menor.
- B) A mesma.
- C) Raiz de três vezes maior.
- D) Aproximadamente duas vezes maior.
- E) Aproximadamente três vezes maior.

**QUESTÃO 37 -** Um transformador trifásico com relação 10:1, está ligado em Y-∆, com tensão de fase ou do enrolamento no secundário de 220 V. Qual a tensão de linha no secundário deste transformador?

- A) 127 V
- B) 220 V
- C) 380 V
- D) 2,2 kV
- E) 3,8 kV

**QUESTÃO 38 -** O cobre e o alumínio são os materiais mais utilizados para a fabricação de condutores. Comparando-se esses dois materiais podemos afirmar que o cobre:

- I. tem melhor condutividade que o alumínio.
- II. é mais denso, logo é mais pesado que o alumínio.
- III. apresenta graves problemas de oxidação e seu óxido é isolante causando problemas de contato nas conexões.

Quais estão corretas?

- A) Apenas I.
- B) Apenas I e II.
- C) Apenas I e III.
- D) Apenas II e III.
- E) I, II e III.

**QUESTÃO 39 -** O dispositivo DR (diferencialresidual) é considerado o meio mais eficaz de proteção das pessoas contra choques elétricos. Num sistema trifásico, seu disparo está condicionado a(o):

- A) desequilíbrio das correntes entre as fases ultrapassar 30mA.
- B) soma fasorial das correntes do circuito ter como resultado um valor maior que a corrente de disparo.
- C) valor da corrente que circula no condutor de proteção (PEN) ultrapassar a corrente nominal de disparo.
- D) desequilíbrio das correntes entre as fases ultrapassar 300mA.
- E) valor da corrente que circula no condutor de neutro ultrapassar a corrente nominal de disparo.

**QUESTÃO 40 -** De acordo com a NR 10 – Segurança em Instalações e Serviços em Eletricidade deve ser realizado um treinamento de reciclagem bienal e sempre que houver:

- I. troca de direção da empresa;
- II. retorno de afastamento ao trabalho ou inatividade, por período superior a três meses;
- III. modificações significativas nas instalações elétricas ou troca de métodos, processos e organização do trabalho.

Quais estão corretas?

- A) Apenas I.
- B) Apenas I e II.
- C) Apenas I e III.
- D) Apenas II e III.
- $E$ ) I,  $II$  e III.

**QUESTÃO 41 -** A extinção do arco elétrico entre os contatos de um disjuntor de AT utiliza tecnologias que se valem dos efeitos de alongamento do arco, resfriamento do arco, fragmentação do arco, desionização e aumento da rigidez dielétrica do meio. Entre as tecnologias a seguir, aquela em que a presença do gás hidrogênio contribui com uma rápida desionização e com a sua condutividade térmica bastante elevada para o resfriamento é:

- A) Disjuntores a vácuo
- B) Disjuntores a óleo
- C) Disjuntores a ar comprimido
- D) Disjuntores a SF6
- E) Disjuntores com sopro magnético

**QUESTÃO 42 -** Entre os seguintes mecanismos de operação de disjuntores AT, aquele que em condições normais de funcionamento requer uma fonte de tensão auxiliar do tipo CC, para realizar uma tentativa de fechamento após abertura é:

- A) abertura à mola e fechamento a solenóide
- B) abertura à mola e fechamento a ar comprimido
- C) abertura a ar comprimido e fechamento à mola
- D) abertura e fechamento óleo-pneumático
- E) abertura e fechamento com molas helicoidais

## V224/6/201002:50:09

**QUESTÃO 43 -** Em uma unidade consumidora individual com fornecimento tipo C, conectada a uma rede secundária 380/220 V, a medição da energia elétrica é do tipo indireta e realizada através de um medidor eletromecânico de kWh conectado em secundários de Transformadores de Corrente com relação 150-5 A, instalados em caixas padronizadas junto à medição. Ao final de um período de 1 mês, a leitura do medidor de kWh aponta que houve uma variação de 450 kWh em relação à leitura do mês anterior. Nessas condições, o valor financeiro mensal da conta de energia elétrica a ser cobrado será aplicado para um consumo de:

- A) 900 kWh
- B) 1,35 GWh
- C) 2,25 GWh
- D) 10,22 GWh
- E) 13,5 GWh

**QUESTÃO 44 -** A Energia Elétrica produzida no Brasil tem, de forma mais significativa, uma base hidrotérmica. O necessário Planejamento da Operação Energética é realizado com diferentes horizontes de estudo ou dimensões de prazo. Em relação a esse planejamento de Geração, é correto afirmarmos que:

- A) O planejamento tem sempre a única diretriz de esgotar os recursos hídricos, também sempre mais baratos que os térmicos, para somente após esse esgotamento despachar as usinas termelétricas que possuem sempre custos mais elevados devido aos combustíveis, independentemente de quaisquer restrições outras do Sistema.
- B) O planejamento sempre visa a preservação máxima do volume dos reservatórios hídricos, despachando as hidrelétricas somente após o esgotamento dos recursos térmicos.
- C) O objetivo do planejamento é a minimização dos custos de operação esperados no período de estudo, atribuindo custos, restrições de ordem técnica, de disponibilidade de recursos e outras, para cada fonte de produção energética.
- D) O planejamento tem as diretrizes de custo operacional sempre baixo e fixo dos recursos hídricos e de custos operacionais sempre elevados e variáveis dos recursos termelétricos.
- E) O planejamento não depende da demanda máxima prevista no horizonte do estudo, dependendo apenas da Energia Elétrica prevista no mesmo horizonte.

**QUESTÃO 45 -** No diagrama lógico da figura 4 abaixo apresentada a seguir, a função lógica Z pode ser representada pela expressão Booleana:

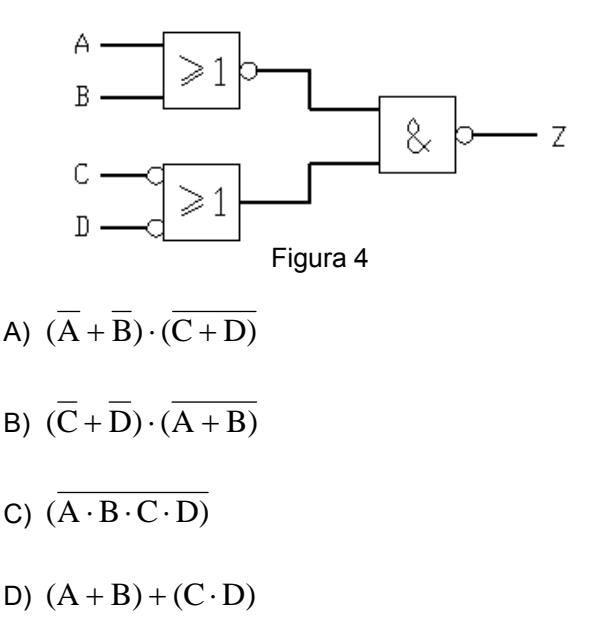

E)  $(\overline{A+B} + \overline{C+D})$ 

**QUESTÃO 46 -** A Figura 5 abaixo apresenta a vista superior, em planta baixa, de uma estrutura primária do tipo:

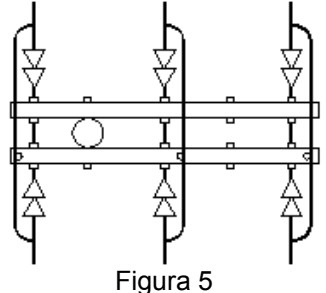

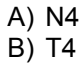

 $C$ ) T<sub>2</sub>

D) M4

E) M2

# V224/6/201002:50:09

**QUESTÃO 47 -** A Equipe de Manutenção Elétrica, em um determinado dia, realiza uma termografia nos disjuntores AT da Subestação. A mesma Equipe solicita a programação de desligamento de um dos disjuntores para 1 dia após, quando realiza alguns procedimentos de manutenção para recuperação dos contatos dos pólos do disjuntor. Passados 3 meses, após uma prévia e de longa antecedência programação de desligamento, uma Equipe de Manutenção realiza uma série de testes no disjuntor referido, entre eles o teste de resistência de contato dos pólos do disjuntor. Essas três ações de Manutenção caracterizam, respectivamente:

- A) Manutenção Preventiva, Manutenção Corretiva e Manutenção Preventiva
- B) Manutenção Preditiva, Manutenção Corretiva e Manutenção Preventiva
- C) Manutenção Preditiva, Manutenção Corretiva e Manutenção Preditiva
- D) Manutenção Preventiva, Manutenção Corretiva e Manutenção Corretiva
- E) Manutenção Preventiva, Manutenção Corretiva e Manutenção Preditiva

**QUESTÃO 48 -** Uma Unidade Consumidora Individual, com fornecimento de energia tipo C, está conectada a uma rede de distribuição secundária 220/127 V. Essa Unidade possui uma carga instalada de 45 kW e uma demanda calculada de 25 kVA. Nessas condições, o disjuntor termomagnético de proteção da entrada de serviço mais adequado é:

- A) Monopolar de 200 A
- B) Monopolar de 125 A
- C) Tripolar de 125 A
- D) Tripolar de 100 A
- E) Tripolar de 70 A

**QUESTÃO 49 -** Uma Unidade Consumidora com carga instalada de 200 kW tem uma demanda máxima mensal de 140 kVA e uma demanda média mensal de 77 kVA. Para essa unidade consumidora, o fator de demanda e o fator de carga resultam, respectivamente, em:

A) 1,4 e 1,8 B) 0,7 e 0,55 C) 0,7 e 0,39 D) 0,55 e 0,7 E) 0,39 e 0,7

**QUESTÃO 50 -** As características e a eficácia dos aterramentos nas instalações de Consumidores com fornecimento em BT e em MT devem satisfazer as prescrições de segurança das pessoas e funcionais das instalações. Analise as afirmativas a seguir:

- I. A seção do condutor de proteção das instalações consumidoras com fornecimento em BT deve ser sempre igual à seção do condutor neutro, observando uma bitola mínima de 6 mm².
- II. O valor da resistência de aterramento das instalações consumidoras com fornecimento em MT não deve ser superior a 10 ohms, em qualquer época do ano, devendo utilizar tantas hastes quanto forem necessárias, distanciadas entre si de 3 metros, no mínimo.
- III. O condutor neutro das instalações consumidoras com fornecimento em MT deve ser aterrado utilizando condutor de aterramento com seção mínima de 10 mm².
- IV. O valor da resistência de aterramento das instalações consumidoras com fornecimento em BT não deve ser superior a 25 ohms, em qualquer época do ano, devendo utilizar tantas hastes quanto forem necessárias, distanciadas entre si de 2 metros, no mínimo.

- A) Apenas II.
- B) Apenas I e III.
- C) Apenas I e IV. D) Apenas II e III.
- E) Apenas II e IV.